## Frozen String Syntax Feature #8579

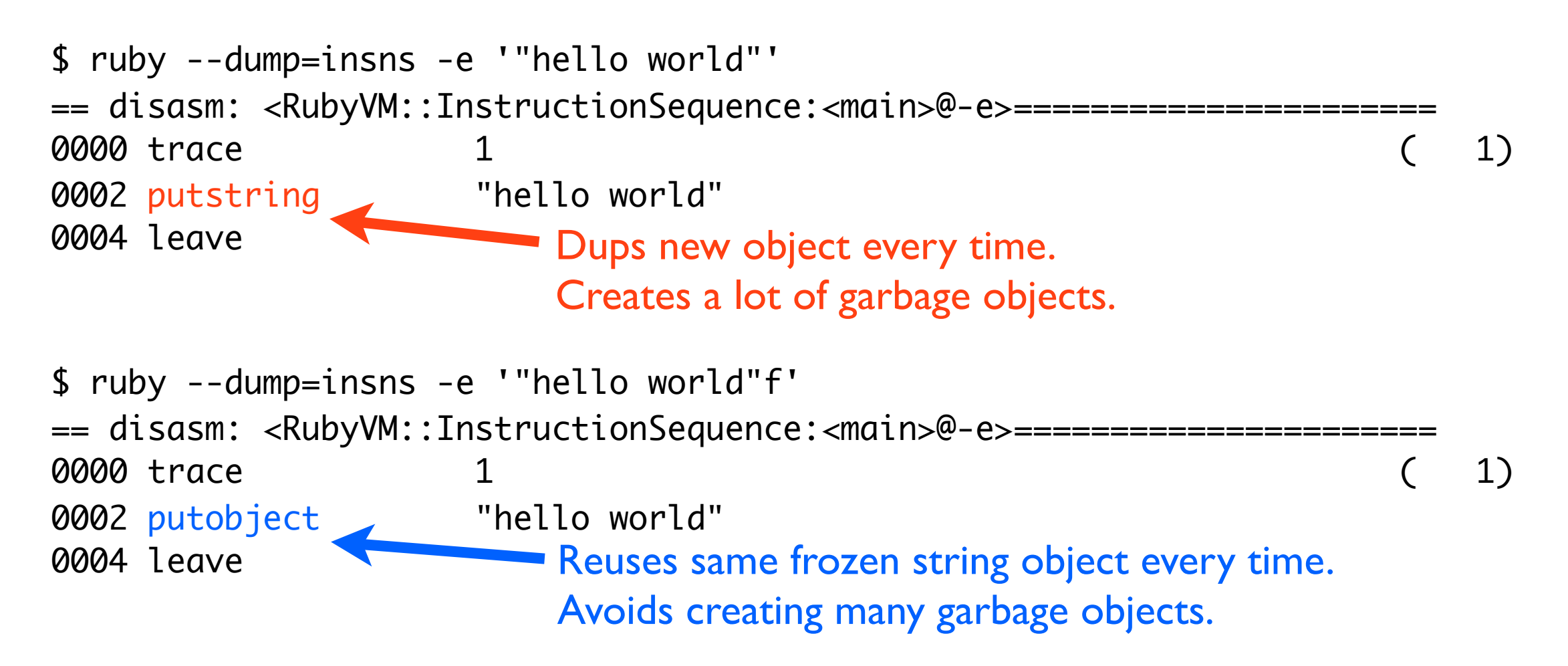

- No interpolation
- Reuses same frozen object
- Can be deduplicated across whole program

## 'single quoted'f "double #{:quoted}"f

- Allows interpolation
- Creates new object each time
- Returns a frozen string
- Same as "double #{: quoted}". freeze